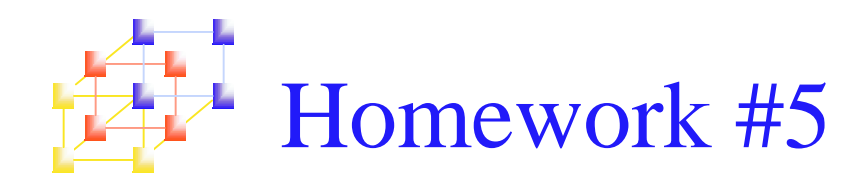

- Goal: Extend your program of hw#3 to support SIC/XE instructions and addressing modes.
	- **Implement it as a 2-Pass assembler.**
	- **The format of the object file must conform with the one** shown in Figure 2.20
- Due: 1PM, December 29th.

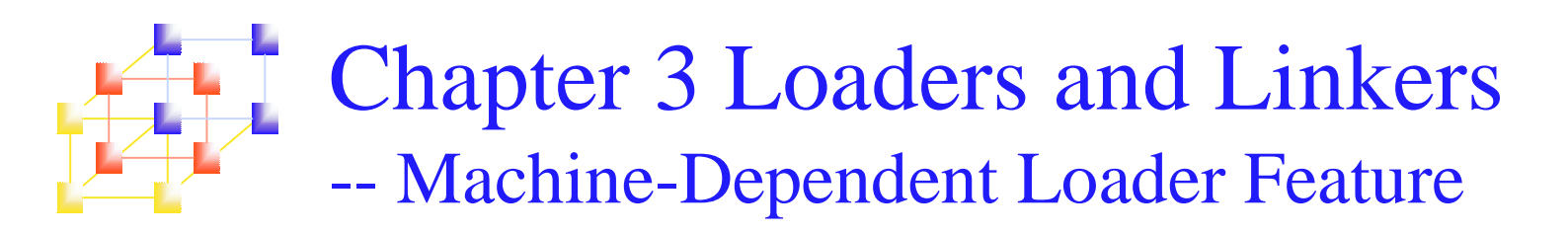

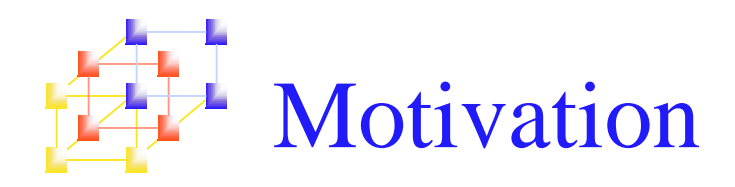

## **Shortcoming of an absolute loader**

- **Programmer needs to specify the actual address at** which it will be loaded into memory.
- It is difficult to run several programs concurrently, sharing memory between them.
- It is difficult to use subroutine libraries.
- **Solution:** 
	- A more complex loader that provides
		- Program relocation
		- Program linking

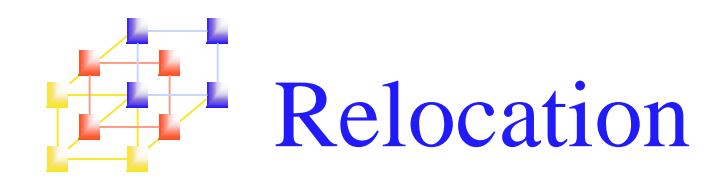

- **Loaders that allow for program relocation are called** relocating or relative loaders.
- Two methods for specifying relocation as part of the object program
	- **Nodification records** 
		- For <sup>a</sup> small number of relocations required when relative or immediate addressing modes are extensively used
	- **Relocation bits** 
		- For <sup>a</sup> large number of relocations required when only direct addressing mode can be used in <sup>a</sup> machine with fixed instruction format (e.g., the standard SIC machine)

Object program with modification record --Figure 3.5, pp. 132

One modification record for each relocation ---000000001077  $\hat{A}$  $\Lambda$  $\hat{A}$  or  $\hat{A}$  or  $\hat{A}$  or  $\hat{A}$  or  $\hat{A}$   $\hat{B}$  or  $\hat{A}$  or  $\hat{B}$  or  $\hat{A}$  or  $\hat{B}$  or  $\hat{B}$  or  $\hat{B}$  or  $\hat{B}$  or  $\hat{B}$  or  $\hat{B}$  or  $\hat{B}$  or  $\hat{B}$  or  $\hat{B}$  or  $\hat{B}$  or  $\hat{B}$  or  $\hat{$  ^ ^ ^ ^ ^ ^ ^ ^ ^ ^ ^ ^ ^ ^ ^ ^ ^ ^ ^ $\hbar$   $\cos \theta$   $\hbar$   $\sin \theta$  $\hat{\mathbf{n}}$  $\alpha$  $\alpha$ 1  $\hat{\mathbf{n}}$  $\mathbf{c}$ .  $\alpha$ ny  $\hat{\mathbf{h}}$  $\alpha$  $\alpha$  $\alpha$  $\boldsymbol{\gamma}$  $\lambda$  $\mathbf{r}$ ,  $\alpha$ ony ^ ^  $\begin{matrix} \wedge & \wedge & \wedge & \wedge & \wedge & \wedge & \wedge & \wedge & \wedge \end{matrix}$ ^

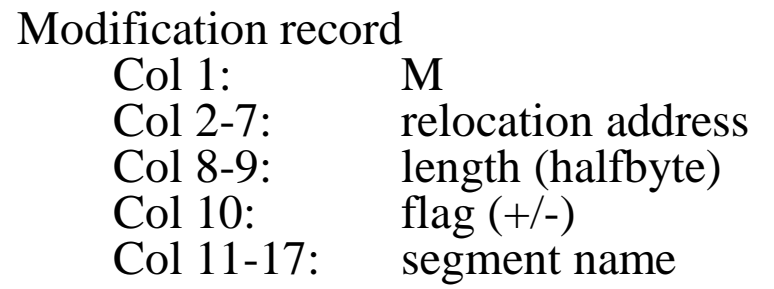

*System Programming* 5

#### Relocatable program for SIC Ļ Figure 3.6, pp. 133 --

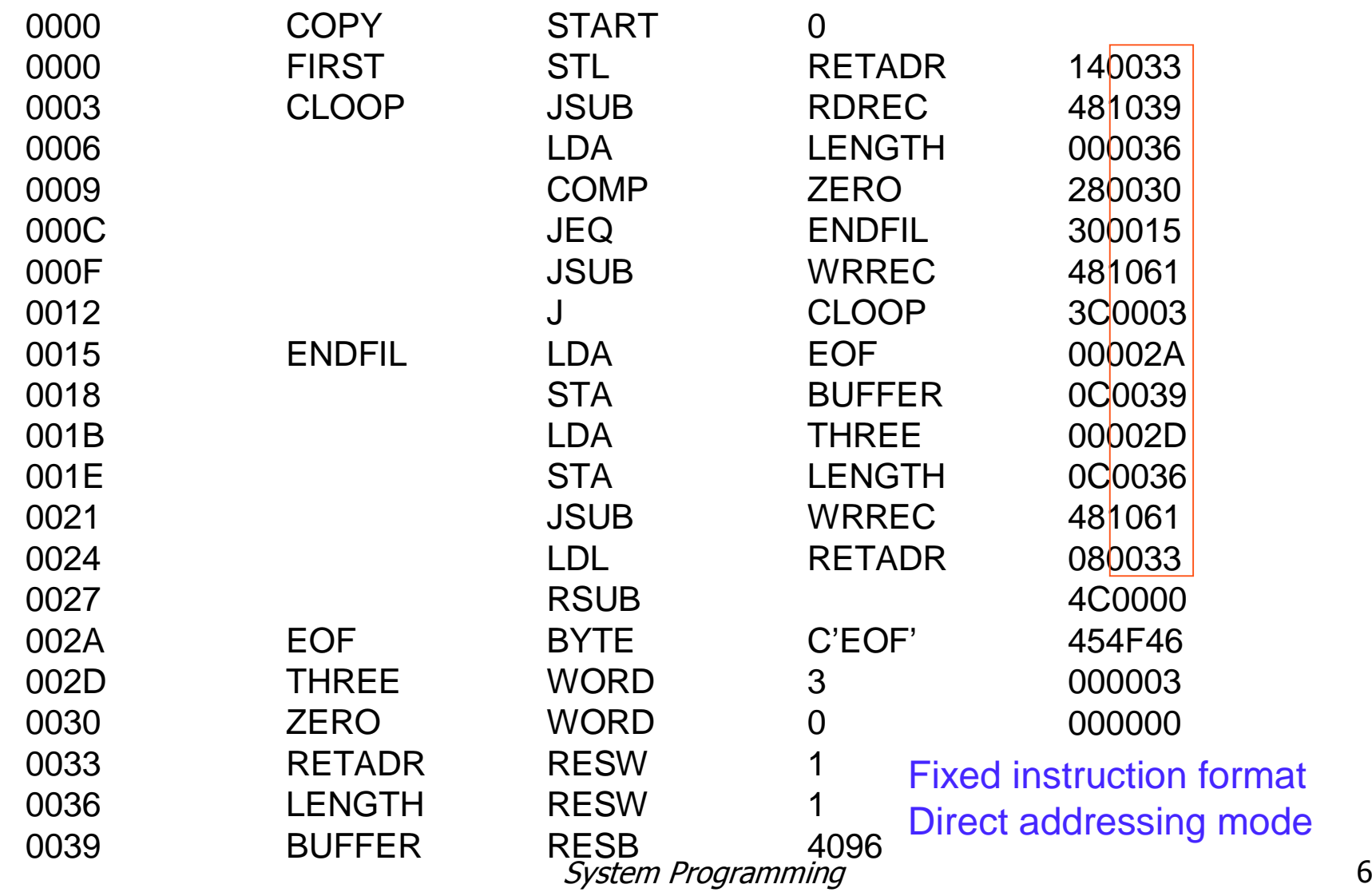

### Relocatable program for SIC --Figure 3.6, pp. 133

#### SUBROUTINE TO READ RECORD INTO BUFFER

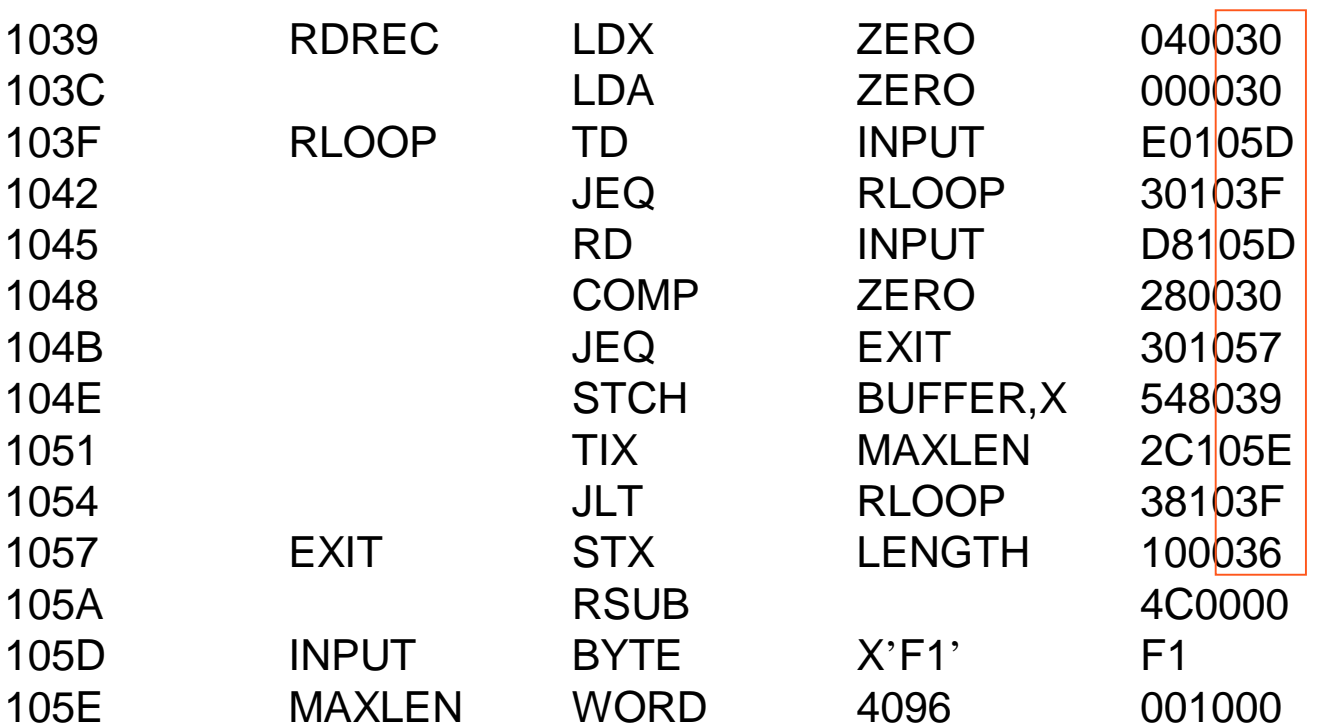

Fixed instruction format Direct addressing mode

*System Programming* The Contract of the Contract of The Contract of The Contract of The Contract of The Contract of T

### Relocatable program for SIC --Figure 3.6, pp. 133

#### SUBROUTINE TO WRITE RECORD FROM BUFFER

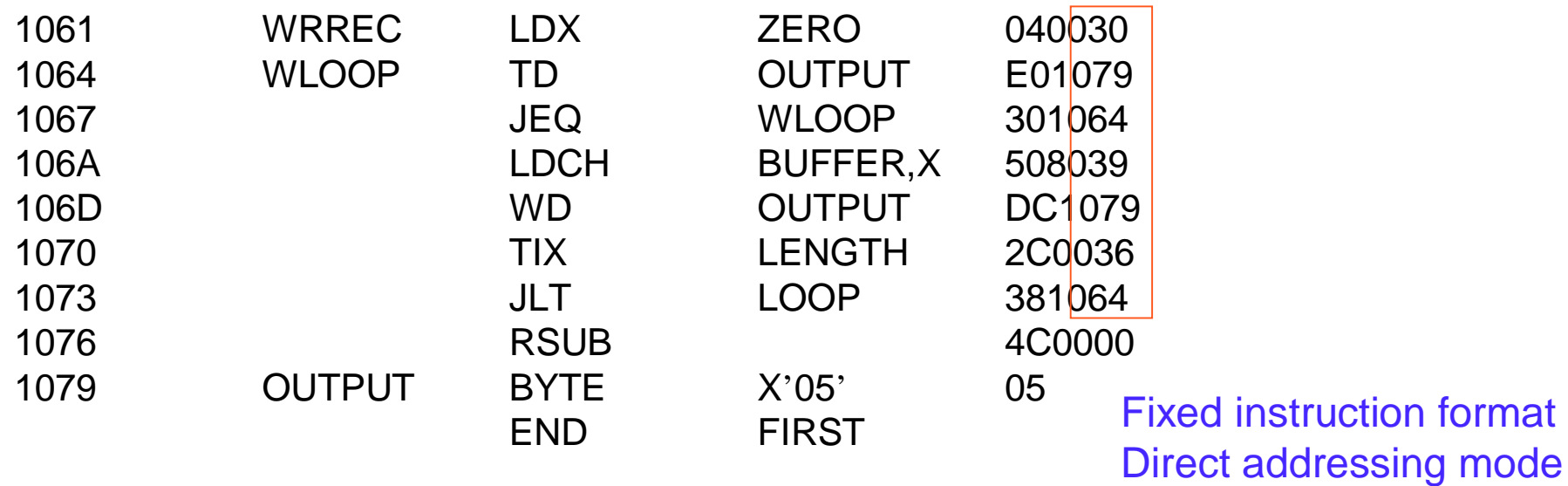

The standard SIC machine does not use relative addressing (*PC-relative*, *Base-relative*) All instructions expec<sup>t</sup> RSUB in Figure 3.6 need relocation  $\Rightarrow$  too many modification records

*System Programming* example the state of the state of the state of the state of the state of the state of the state of the state of the state of the state of the state of the state of the state of the state of the state o

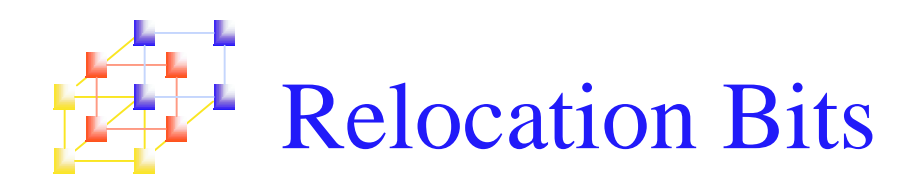

- **If there are many addresses needed to be** modified, it is more efficient to use <sup>a</sup> relocation bit, instead of <sup>a</sup> Modification record, to specify every relocation.
	- When the instruction format is fixed
	- There is <sup>a</sup> relocation bit for each word of the object program
	- Relocation bits are pu<sup>t</sup> together into <sup>a</sup> bit mask
	- If the relocation bit corresponding to a word of object code is set to 1, the program's starting address will be added to this word when the program is relocated

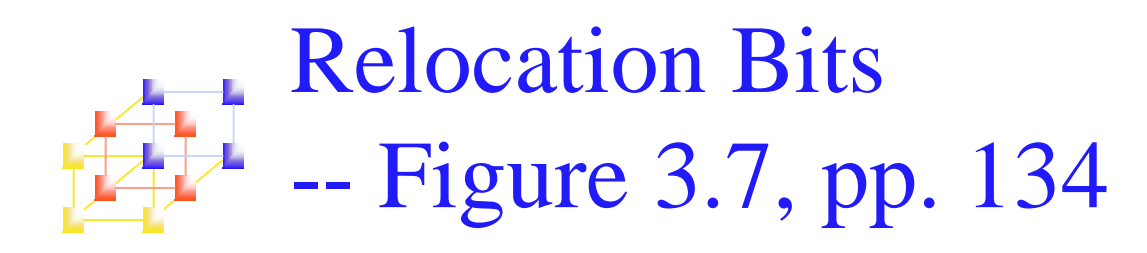

ι**COPY Q00000000107A** 1 1 1 1 Bit mask **^ ^**  $\alpha$  **^**  $\alpha$  **^**  $\alpha$  **^**  $\alpha$  **^**  $\alpha$  **^**  $\alpha$  **^**  $\alpha$  **^**  $\alpha$  **^**  $\alpha$  **^**  $\alpha$   $\alpha$   $\alpha$   $\alpha$   $\alpha$   $\alpha$   $\alpha$   $\alpha$   $\alpha$   $\alpha$   $\alpha$   $\alpha$   $\alpha$   $\alpha$   $\alpha$   $\alpha$   $\alpha$   $\alpha$   $\alpha$   $\alpha$   $\alpha$   $\alpha$   $\alpha$   $\alpha$ 
**0 ^ ^ ^ ^ ^ ^ ^** \_ \_ \_ \_ \_ \_ \_  $\begin{array}{cccccccccc} 1 & & 1 & & 1 & & 1 & & 1 & & 1 \ \end{array}$ **RSUB ^ ^ ^ ^ ^ ^ ^ ^ ^ ^ ^ ^ ^ ^ ^ ^ ^ ^ ^ ^ ^ ^ ^ ^ ^ ^ ^ ^ ^ ^ ^ ^ ^ ^ ^ ^**

- A bit value of 0 indicates that no modification is necessary or unused words
- **A new Text record is created for proper** alignment

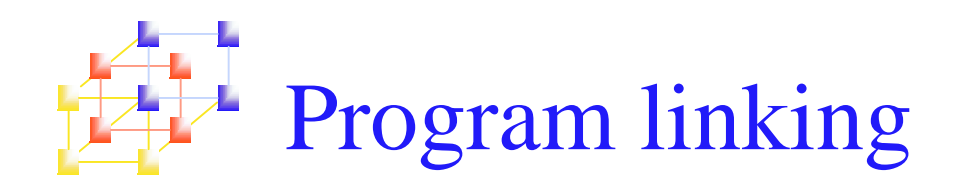

## ■ Goal

- **Resolve the problems with EXTREF and EXTDEF from different** control sections (sec 2.3.5)
	- <sup>A</sup> program is <sup>a</sup> logical entity that combines all of the related control sections.
	- Control sections could be assembled together, or they could be assembled independently of one another.
	- Control sections are to be linked, relocated, and loaded by loaders.

### **Example**

- П Program in Figure 3.8 and object code in Figure 3.9
- Use modification records for both relocation and linking
	- address constant
	- external reference

#### Program for Linking and Relocation --Figure 3.8, pp.136

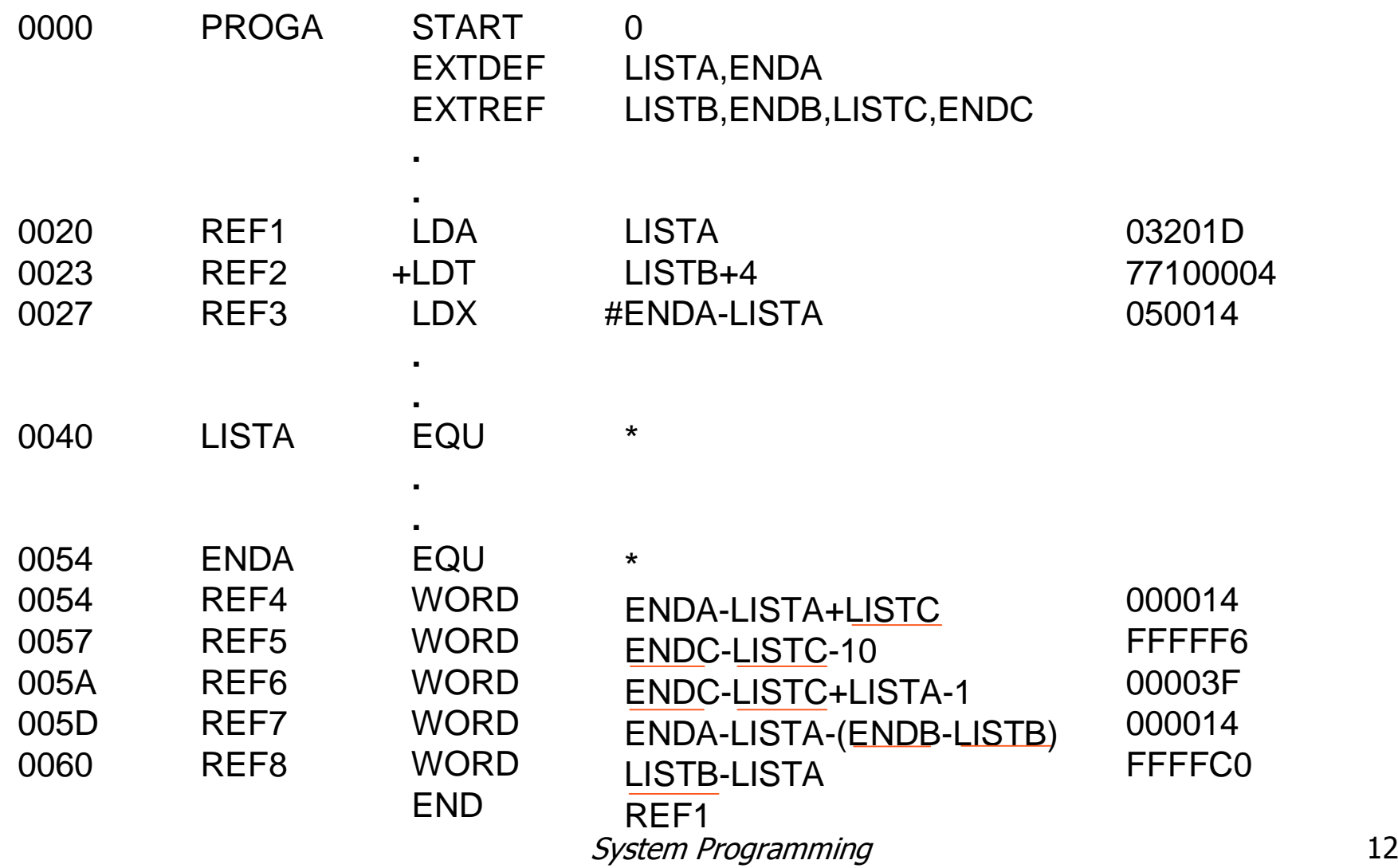

#### Object programs of Figure 3.8 --Figure 3.9, pp.137

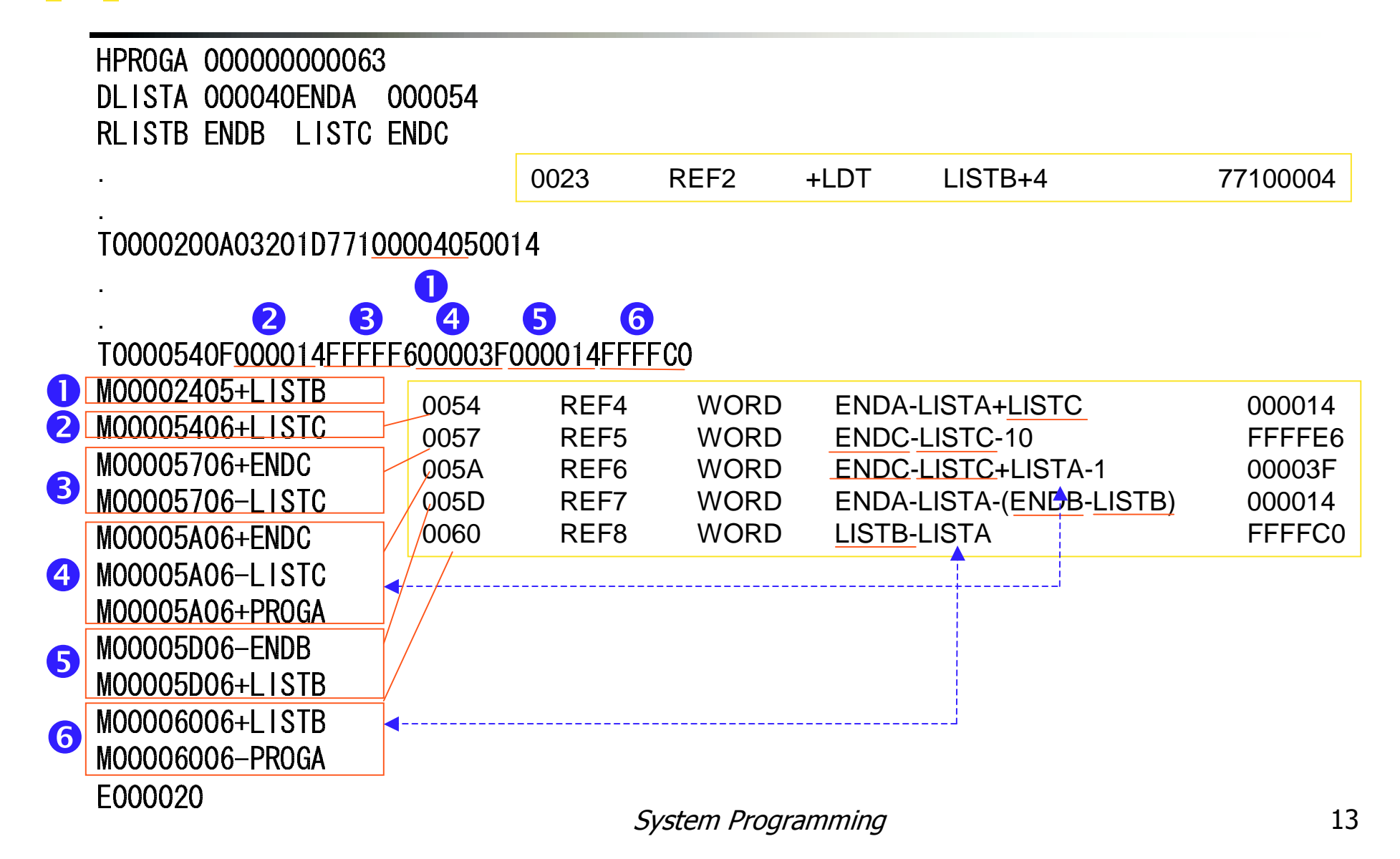

#### Program for Linking and Relocation --Figure 3.8, pp.136

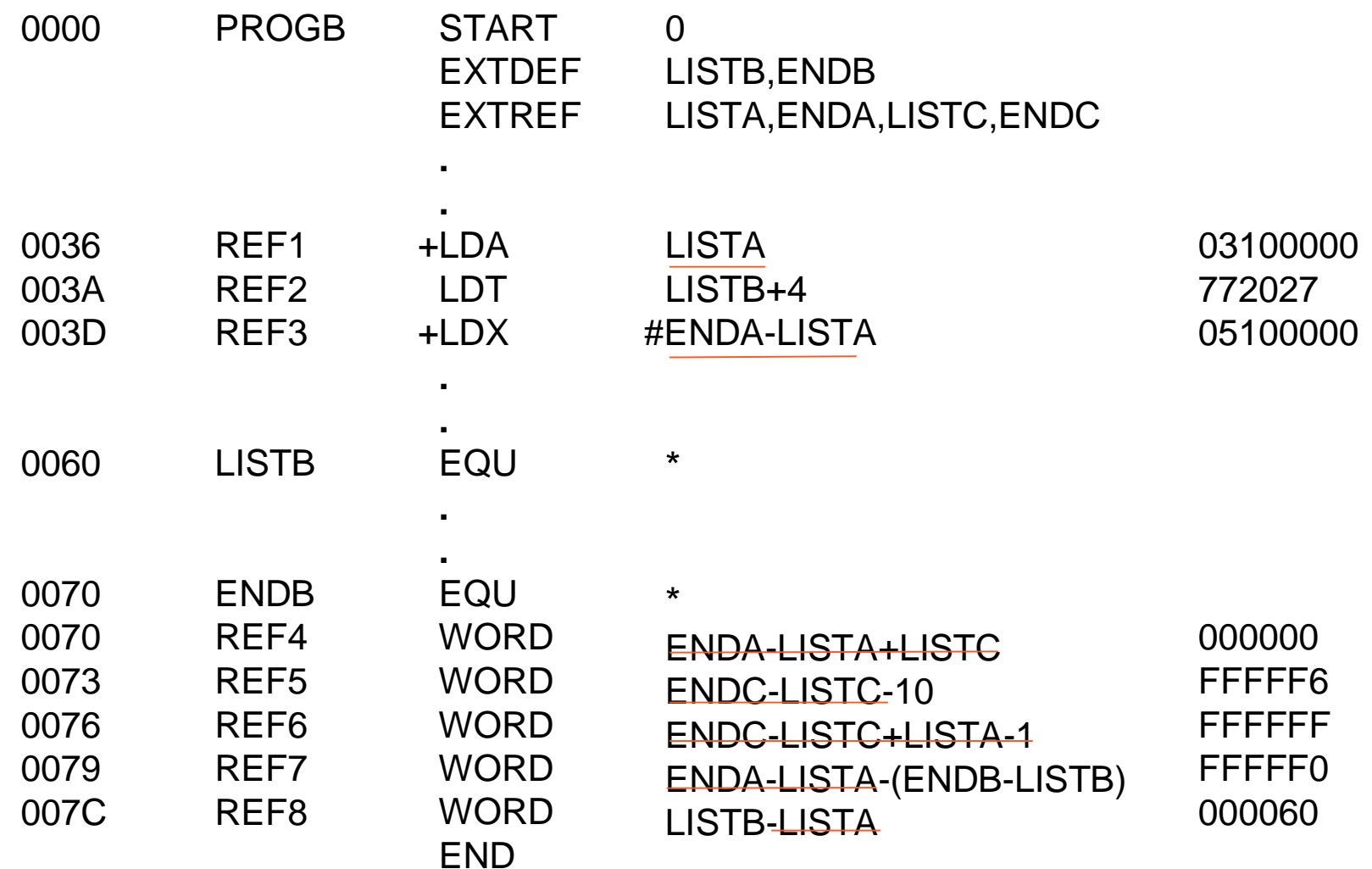

*System Programming* the contract of the state of the state of the state of the state of the state of the state of the state of the state of the state of the state of the state of the state of the state of the state of the

### Object programs of Figure 3.8 --Figure 3.9, pp.138

----- -----------
- 
 
 

T0000360R0310000077202705100000

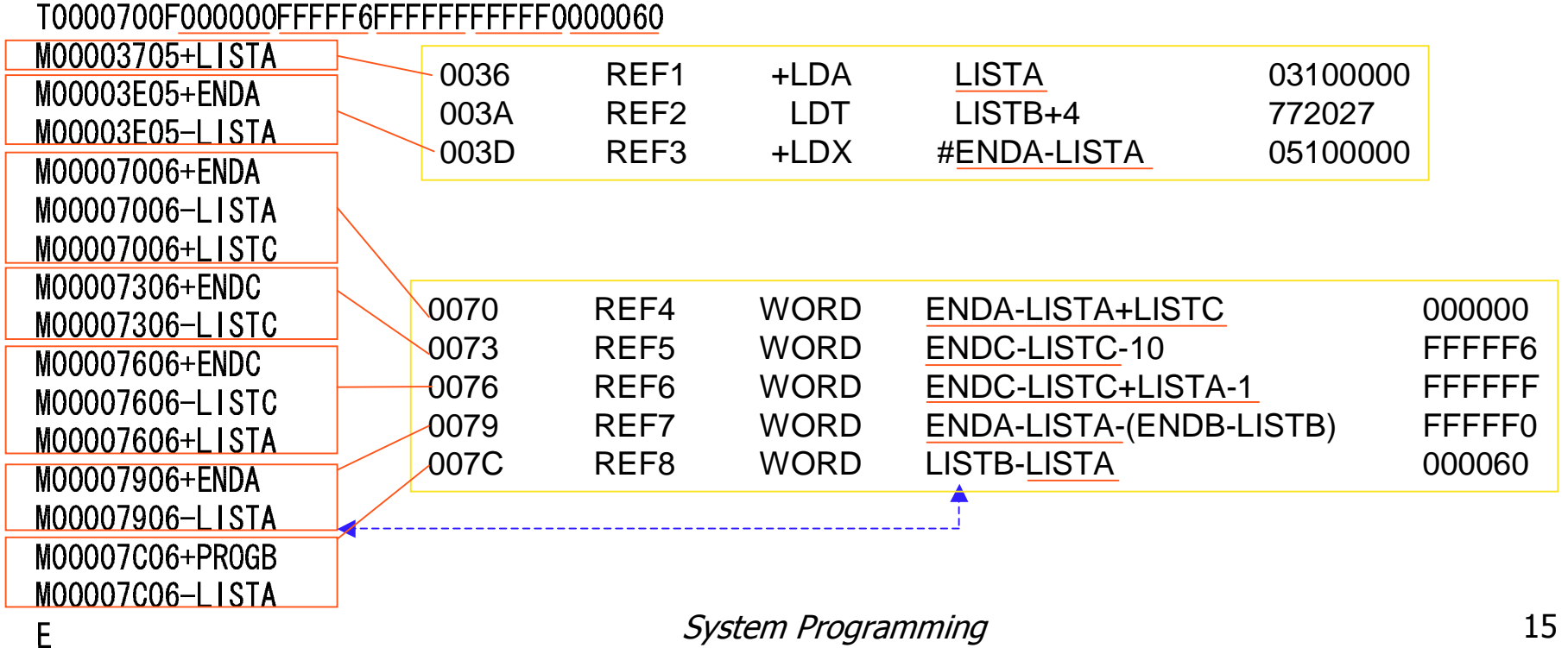

#### Program for Linking and Relocation --Figure 3.8, pp.137

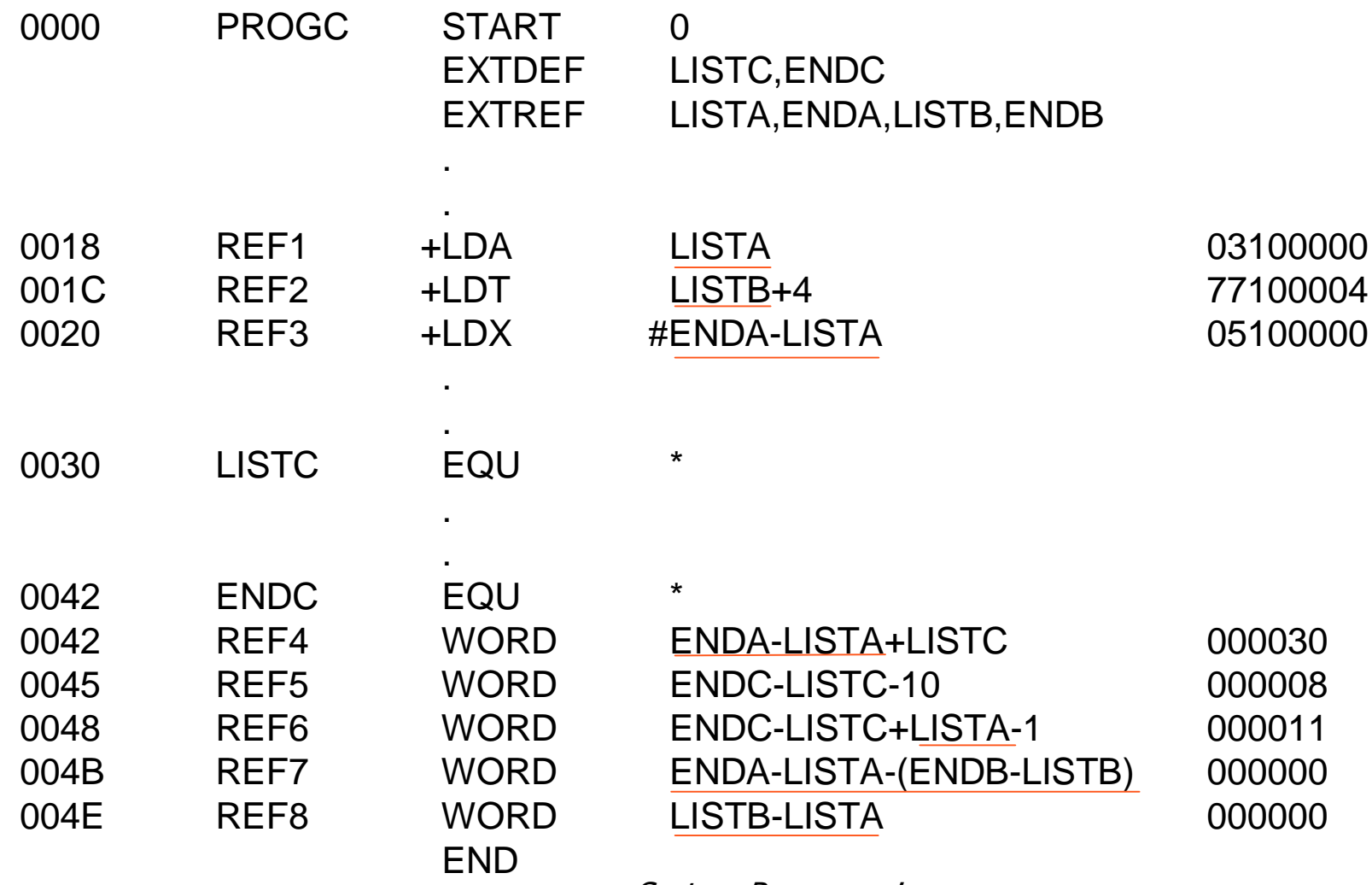

### Object programs of Figure 3.8 --Figure 3.9, pp.138

----- -----------
- 
 
 

#### T0000180C031000007710000405100000

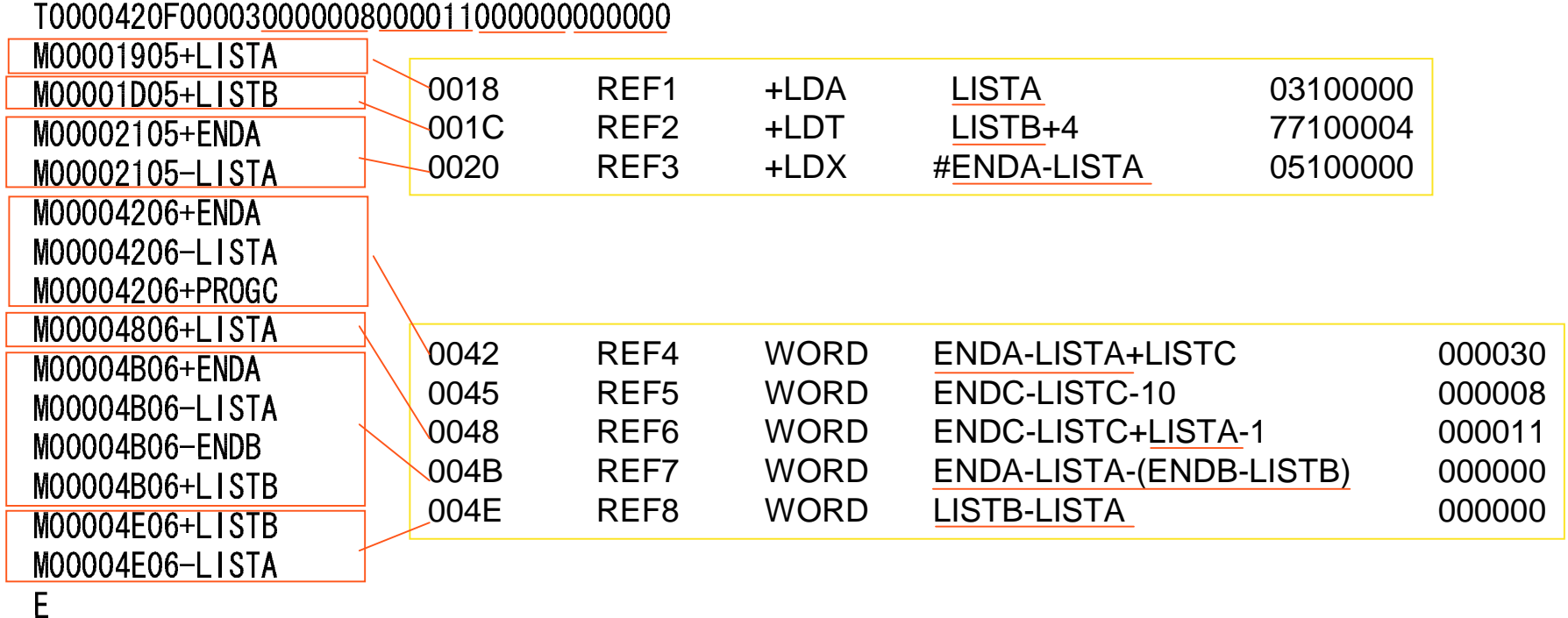

#### Programs after linking and loading --Figure 3.10(a), pp.140

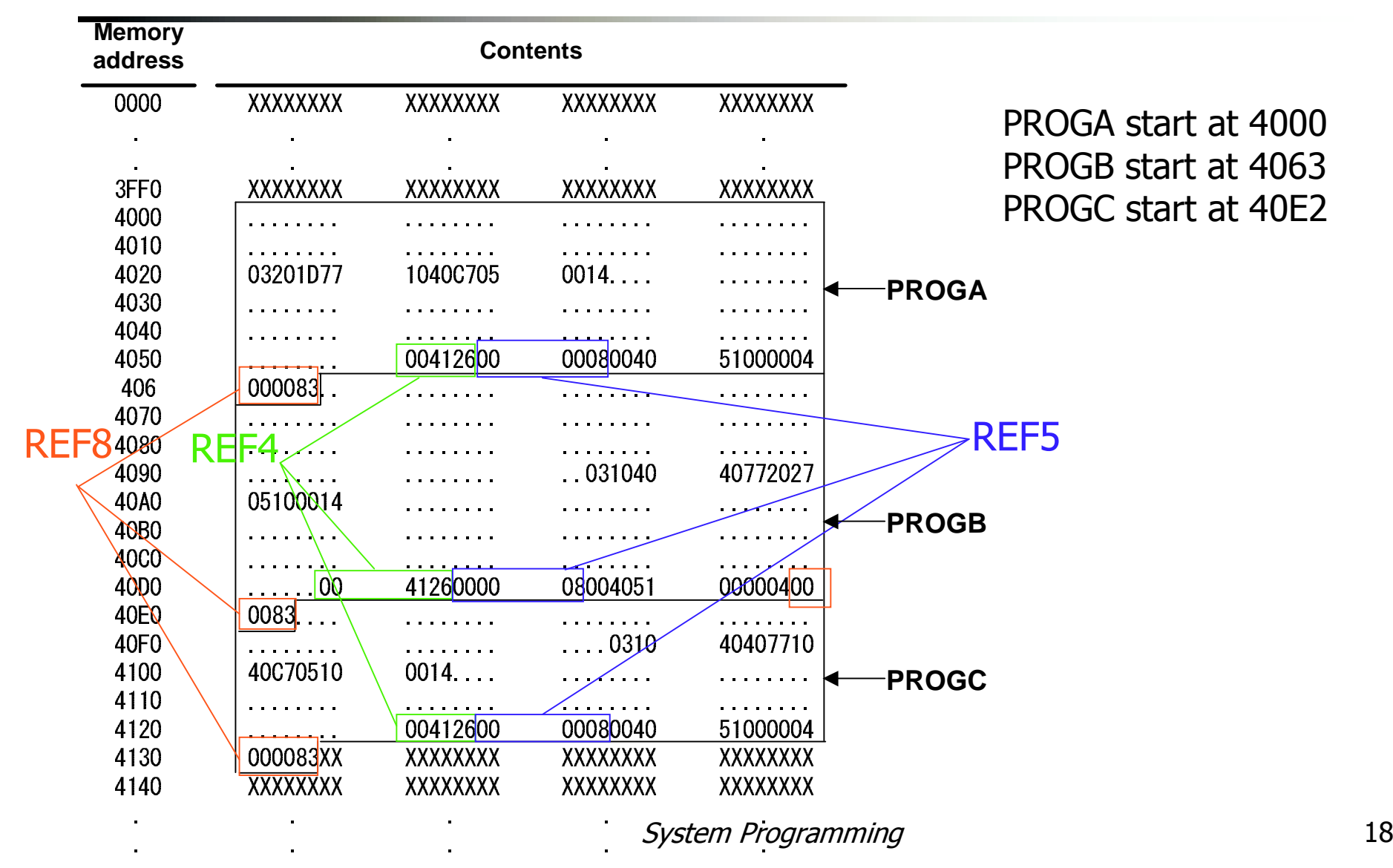

# Relocation and linking operations performed on REF4

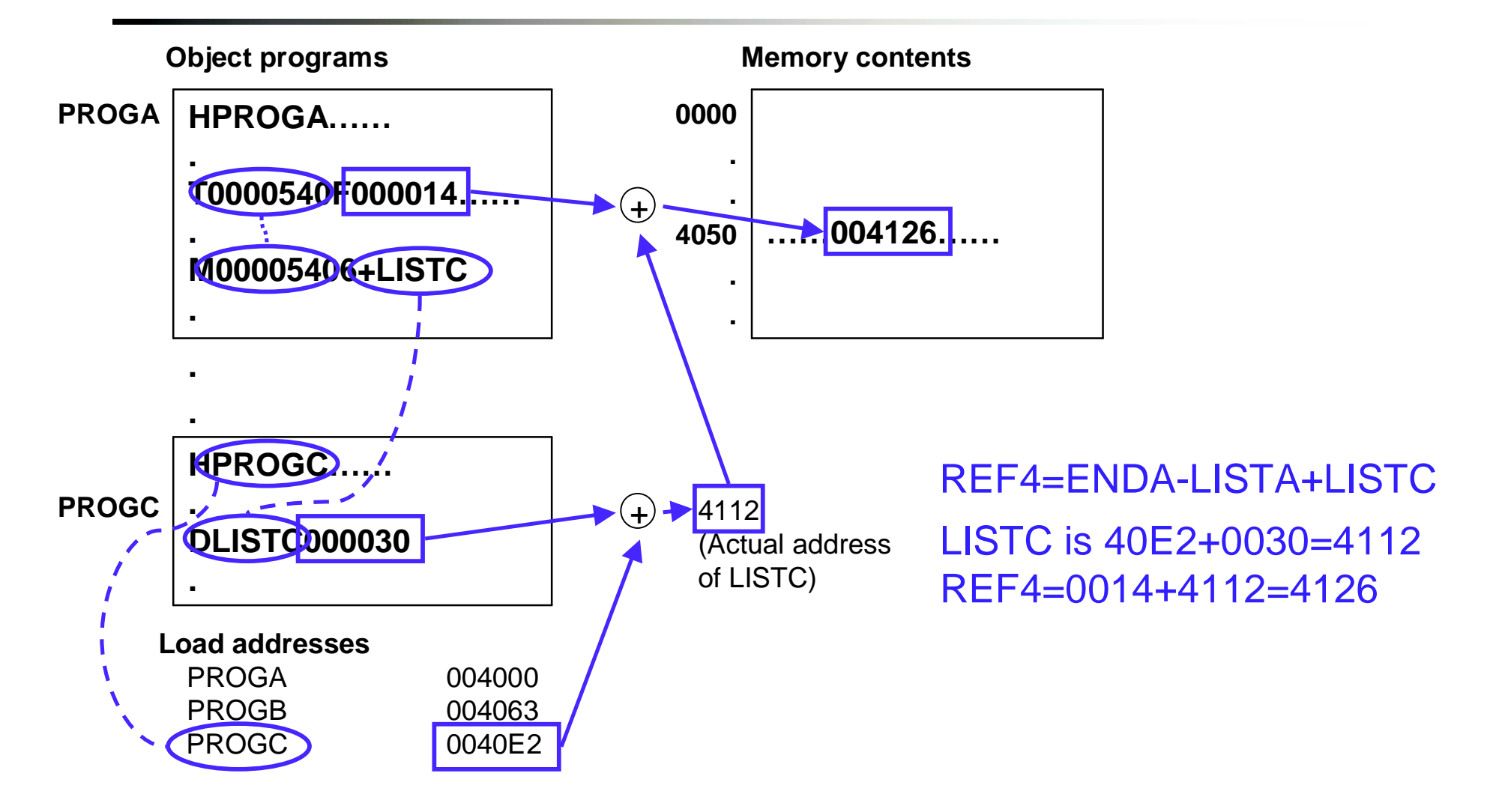

*System Programming* the contract of the system of the system of the system of the system of the system of the system of the system of the system of the system of the system of the system of the system of the system of the

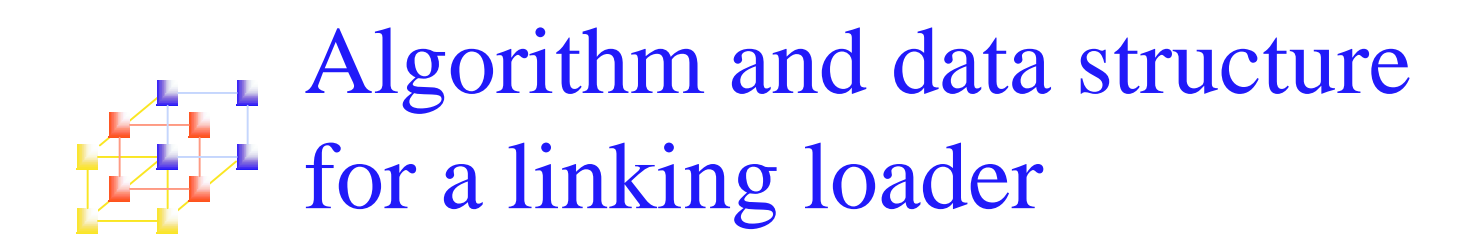

- Section 3.2.3 considers the following conditions:
	- Most instructions use *relative addressing*; no relocation is necessary
	- *Modification records* are used in this type of machine
- A linking loader usually makes two passes over its input:
	- **Because some external symbols are processed before** read

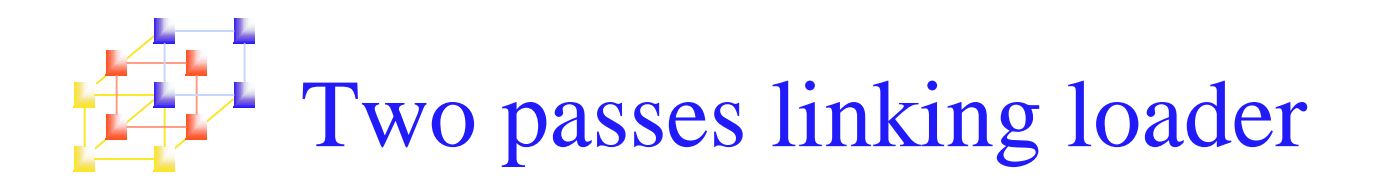

## ■ Two Passes Logic

- n. Pass 1: assign addresses to all external symbols
- **Pass 2: perform the actual loading, relocation, and** linking

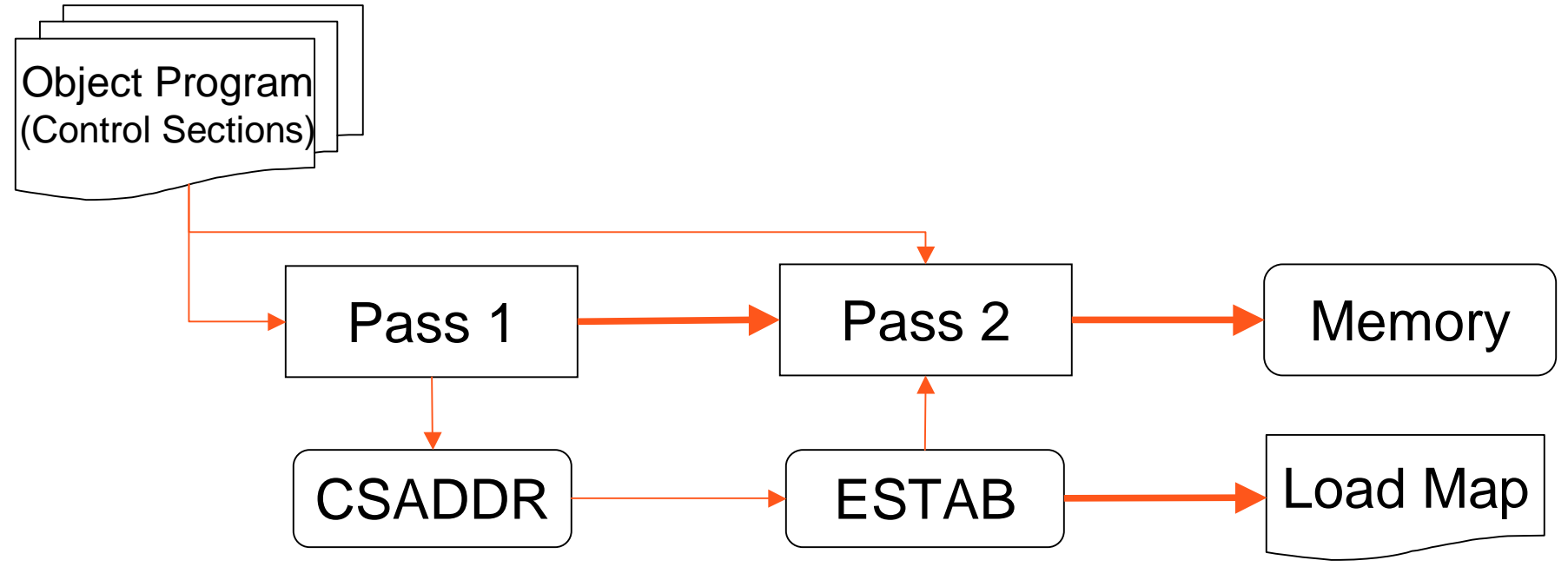

*System Programming* 21

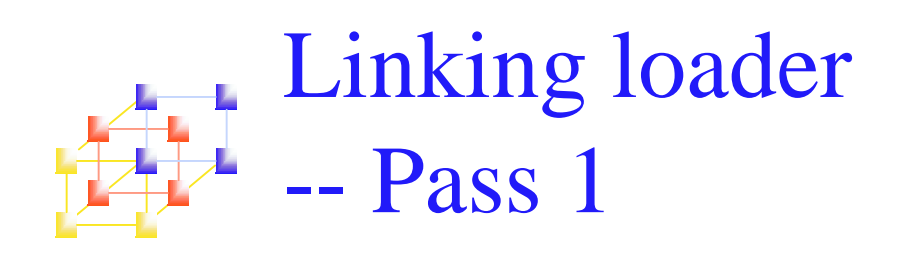

#### ■ Assign address to all external symbols

- Only processes *Header Record* and *Define Record*
- Builds an *external symbol table* (*ESTTAB*)
	- its name
	- its address
	- in which control section the symbol is defined
- Program Load Address (PROGADDR)
	- The beginning address in memory where the linked program is to be loaded (supplied by OS).
- Control Section Address (CSADDR)
	- The starting address assigned to the control section currently being scanned by the loader.
	- CSADDR is added to all relative addresses within the control section

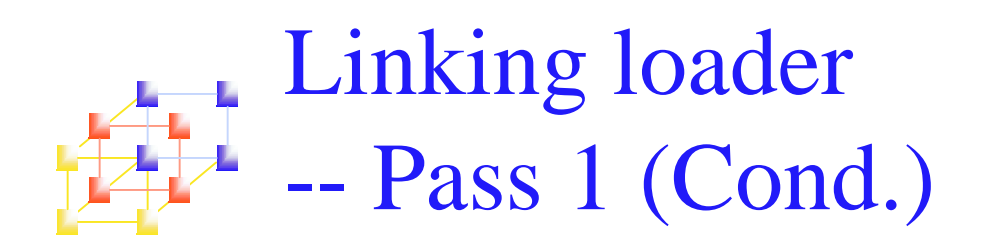

## ■ Add symbol to ESTAB

- Control section name: (name,  $CSADDR$ )  $\rightarrow$  ESTAB
	- Get control section name from H record
	- If the first control section
		- CSADDR <sup>=</sup> PROGADDR
	- When E record is encountered, read the next control section
		- CSADDR <sup>=</sup> CSADDR <sup>+</sup> CSLTH (known from H record)
- **EXTDEF:** (name, CSADDR+value in the record)  $\rightarrow$ ESTAB
	- Get EXTDEF from D record

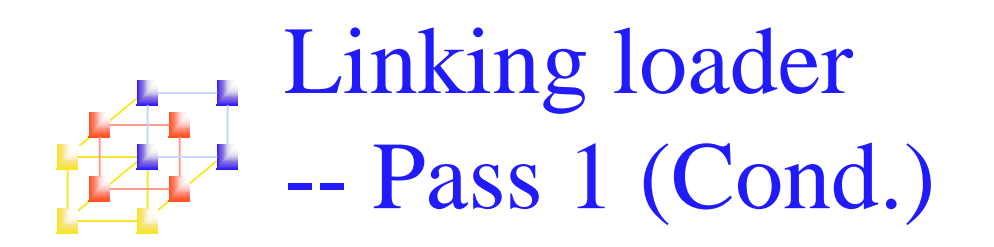

## **Print the load map if necessary (optional)**

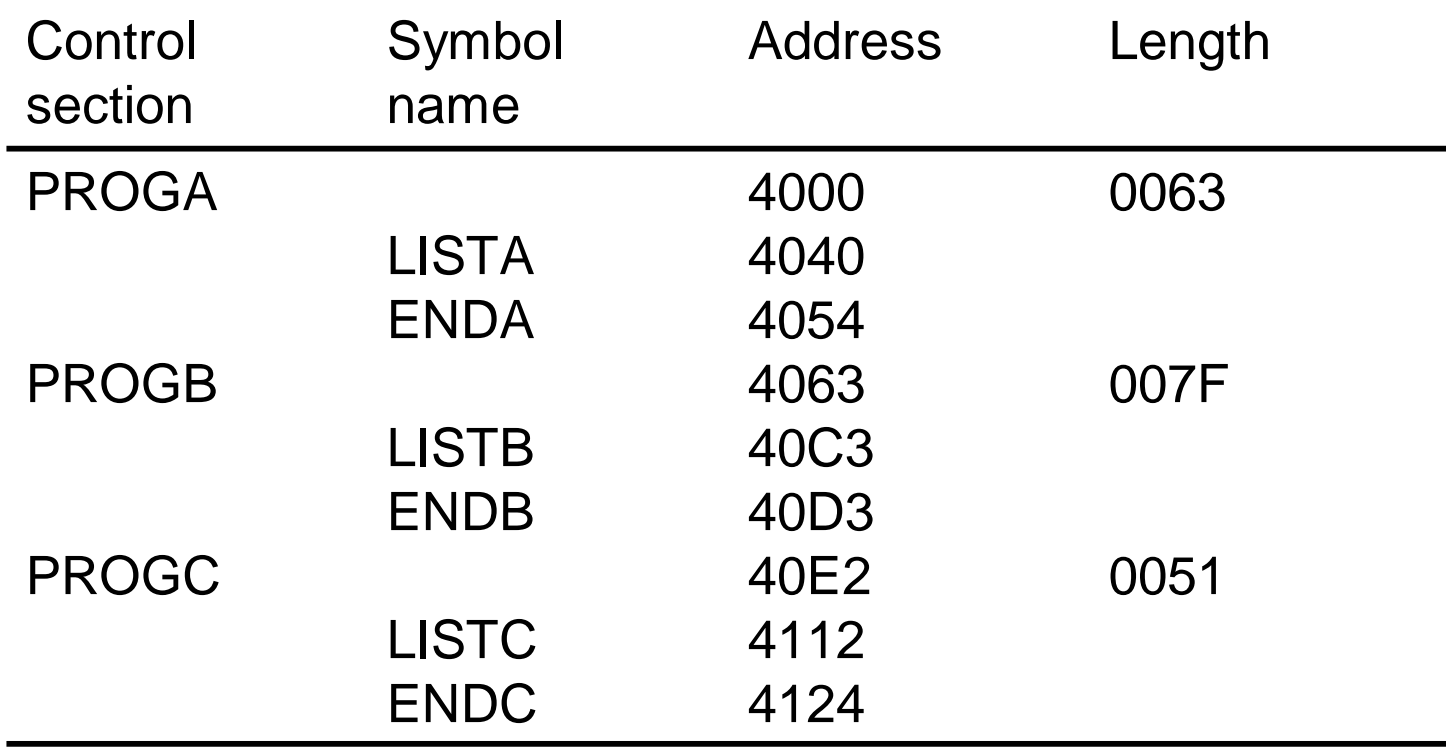

```
\sim 25
begin
get PROGADDR from operating system
 algorithm (Only processes Header Record and Define Record)set CSADDR to PROGADDR {for first control section}
while not end of input do
 begin
    read next input record {Header record for control section}
    set CSLTH to control section length
    search ESTAB for control section name
    if found then
         set error flag {duplicate external symbol}
   elseenter control section name into ESTAB with value CSADDRwhile record type != 'E' do
         begin
           read next input record
           if record type = 'D' then
             for each symbol in the record do
                    begin
                      search ESTAB for symbol name
                      if found then
                        set error flag (duplicate external symbol)
                      elseenter symbol into ESTAB with value
                               (CSADR + indicated address)
                    end {for}
         end {while != 'E'}
    add CSLTH to CSADDR {starting address for next control section}
  end {while not EOF}
    Linking loader
      -- Pass 1
```

```
end {Pass 1}
```
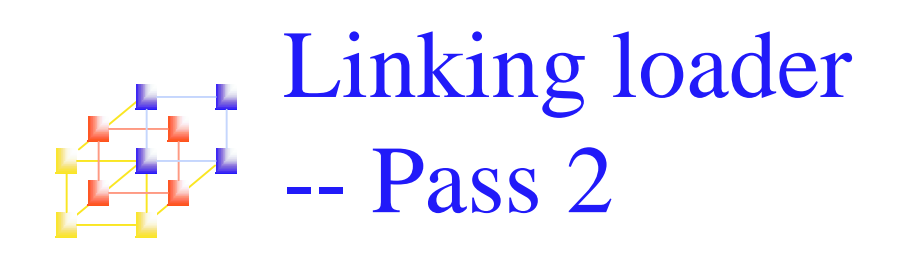

### **Perform the actual loading, relocation, and linking**

- m. Only processes *Text Record* and *Modification Record*
- П Get address of *external symbol* from ESTAB
- When read T record
	- Moving object code to the specified address
- When read M record
	- (+/-) EXTREF in M records are handled
- **Last step: transfer control to the address in E** 
	- If more than one transfer address: use the last one
	- If no transfer: transfer control to the first instruction (PROGADDR)

```
jump to location given by EXECADDR {to start execution of loaded program}<br>end {Pass ?}
                                                 \simroddiadau priog
                                                                                                            27
b
e
gin
set CSADDR to PROGADDR
s
et E
X
E
C
A
D
D
R to
P
R
O
G
A
D
D
R
w
hile
n
ot e
n
d
of in
p
ut d
o
  begin
    read next input record {Header record}
    set CSLTH to control section length
    while record type != 'E' do
            begin
              read next input record
              if record type = 'T' then
                begin
                        \{ if object code is in character form, convert into internal representation\}move object code from record to location {CSADDR + specified address}
                end \{if 'T'\}else if record = 'M' then
                begin
                        search ESTAB for modifying symbol name
                        if found then
                          add or subtract symbol value at location {CSADDR + specified address}
                        else
                          set error flag (undefined external symbol)
                end {if 'M'}
            end {while != 'E'}
    if an address is specified \{in End record\} then
            set EXECADDR to (CSADDR + specified address)
    add CSLTH to CSADDR
  end {while not EOF}
end \{Pass 2\}Linking loader
         --- Pass 2 algorithm
                                       (Only processes Text Record and Modification Record)
```
### Linking loader --- Improve efficiency

- We can make the linking loader algorithm more efficient by
	- Assigning <sup>a</sup> *reference number* to each external symbol referred to in <sup>a</sup> control section
		- 01: control section name
		- 02~: external reference symbols
	- Using this reference number (instead of the symbol name) in Modification records
	- *Avoiding multiple searches* of ESTAB for *the same symbol* during the loading of <sup>a</sup> control section.
		- Search of ESTAB for each external symbol can be performed once and the result is stored in <sup>a</sup> table indexed by the reference number.
		- The values for code modification can then be obtained by simply indexing into the table.

#### Examples of Using Reference Numbers --Figure 3.12, pp. 145

#### PROGA

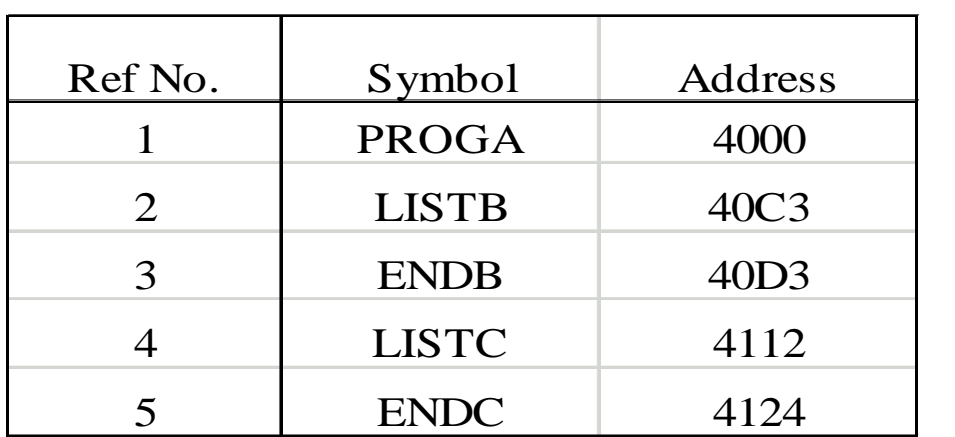

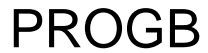

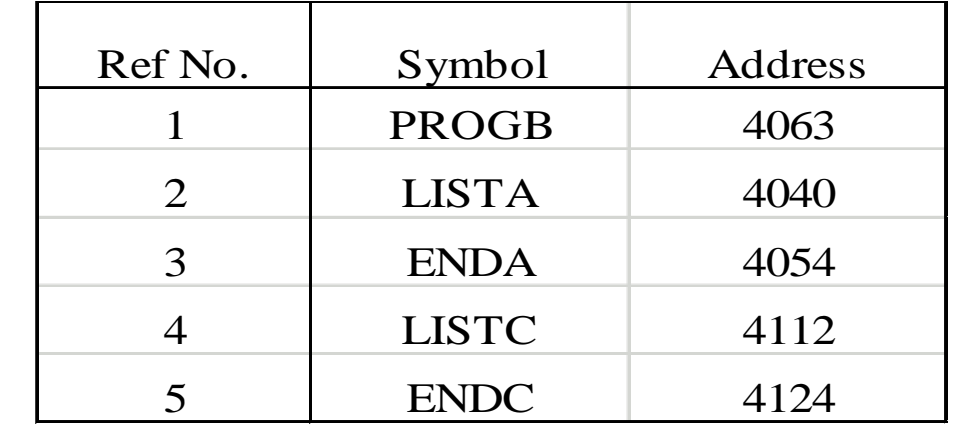

#### PROGC

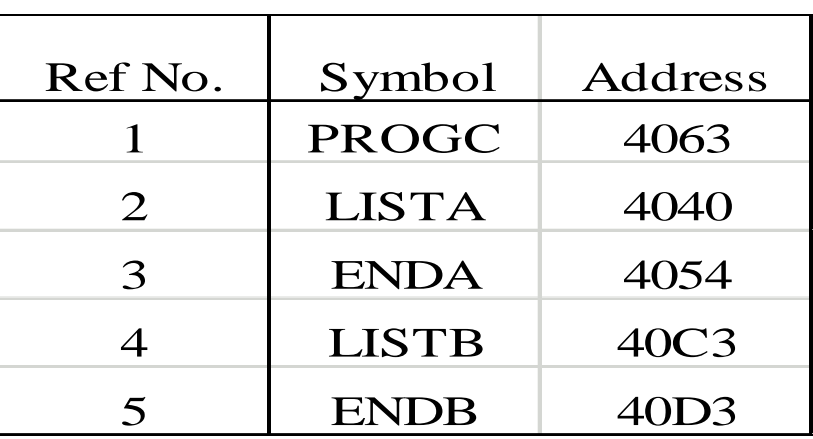

*System Programming* and the second series of the series of the series of the series of the series of the series of the series of the series of the series of the series of the series of the series of the series of the seri

*System Programming* and the second state of the second state of the second state  $\sim$ 

AAAAFTAA A 100005D06+0 00006006-0 Q0005AO6<del>\_</del>Q  $\hat{r}$ 

Х

 M00002405+02 MOOOSAO6+O  $\lambda$ 100005D06<del>,</del>03 100005706<del>,</del>0  $X \sim X \wedge$  $x \sim x \times x \sim x \sim x$  $\frac{1}{2}$  $100007700$  Х  $100007100$ л  $100000000000$ Х л

 $X^{\text{max}}$ 

\_\_\_\_\_\_\_\_\_\_\_\_\_\_\_\_\_\_\_\_\_\_\_\_\_\_\_\_

------------------X<sup>11</sup> The Account According Cooler -  

 л  $\frac{1}{2}$ 

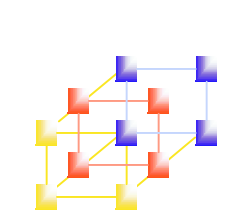

Examples of Using Reference Numbers --Figure 3.12, pp. 145 (Cond.)

#### Examples of Using Reference Numbers ╱╄┰╌╄<br>╶╶╄╄┞╱┺ Figure 3.12, pp. 145 (Cond.) --

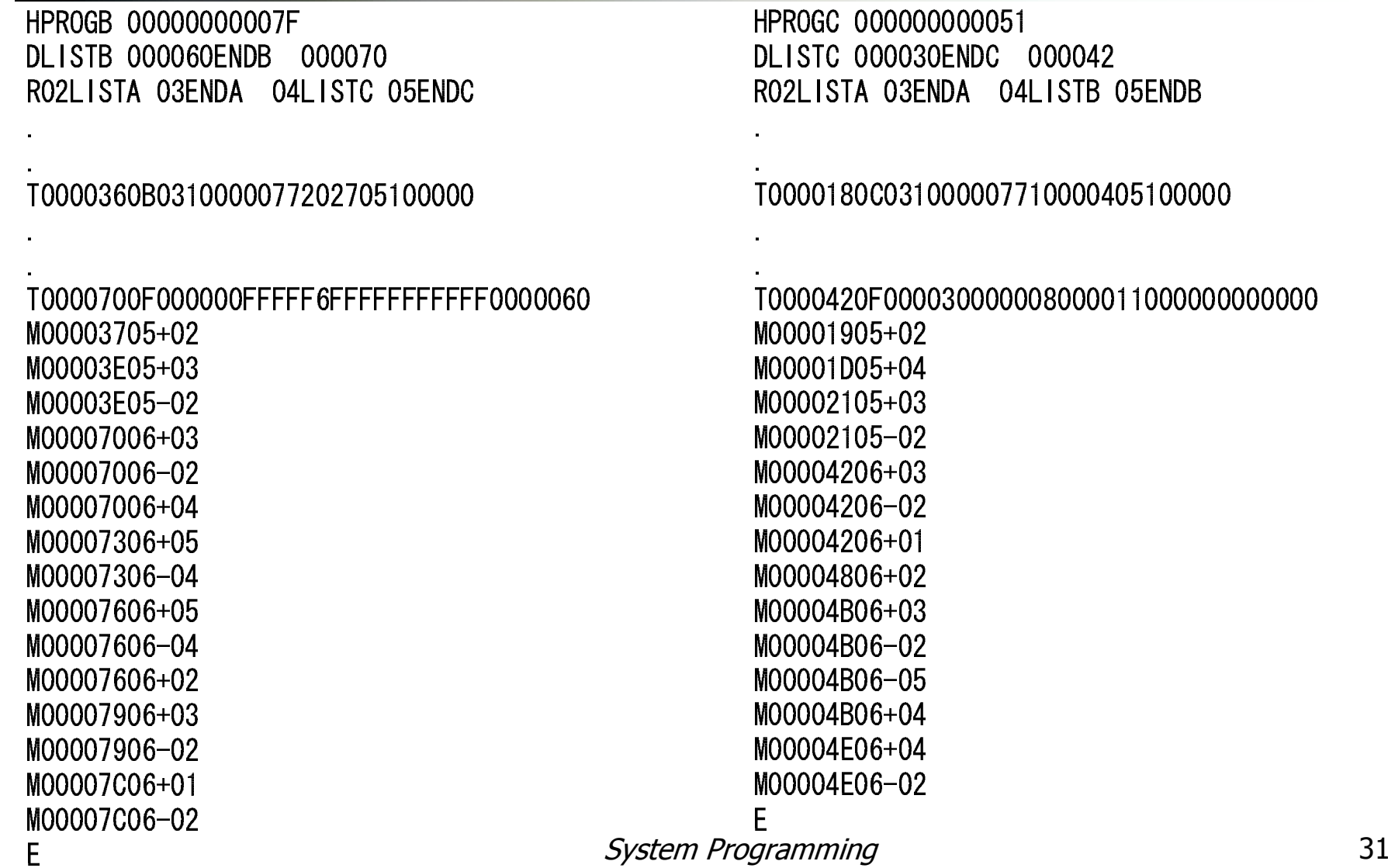

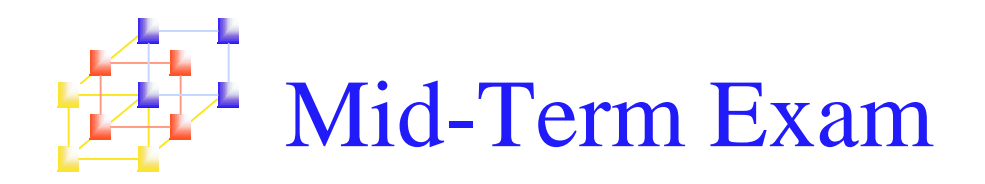

- Date: December 30th, Friday
- Time: 09:10-12:00

## **Scope:**

- **College** Section 2.1 – Section 2.4
- Section  $3.1$  Section  $3.2$

## ■ (Open book)